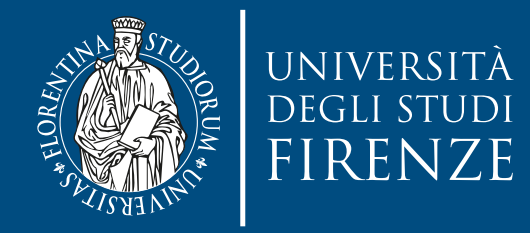

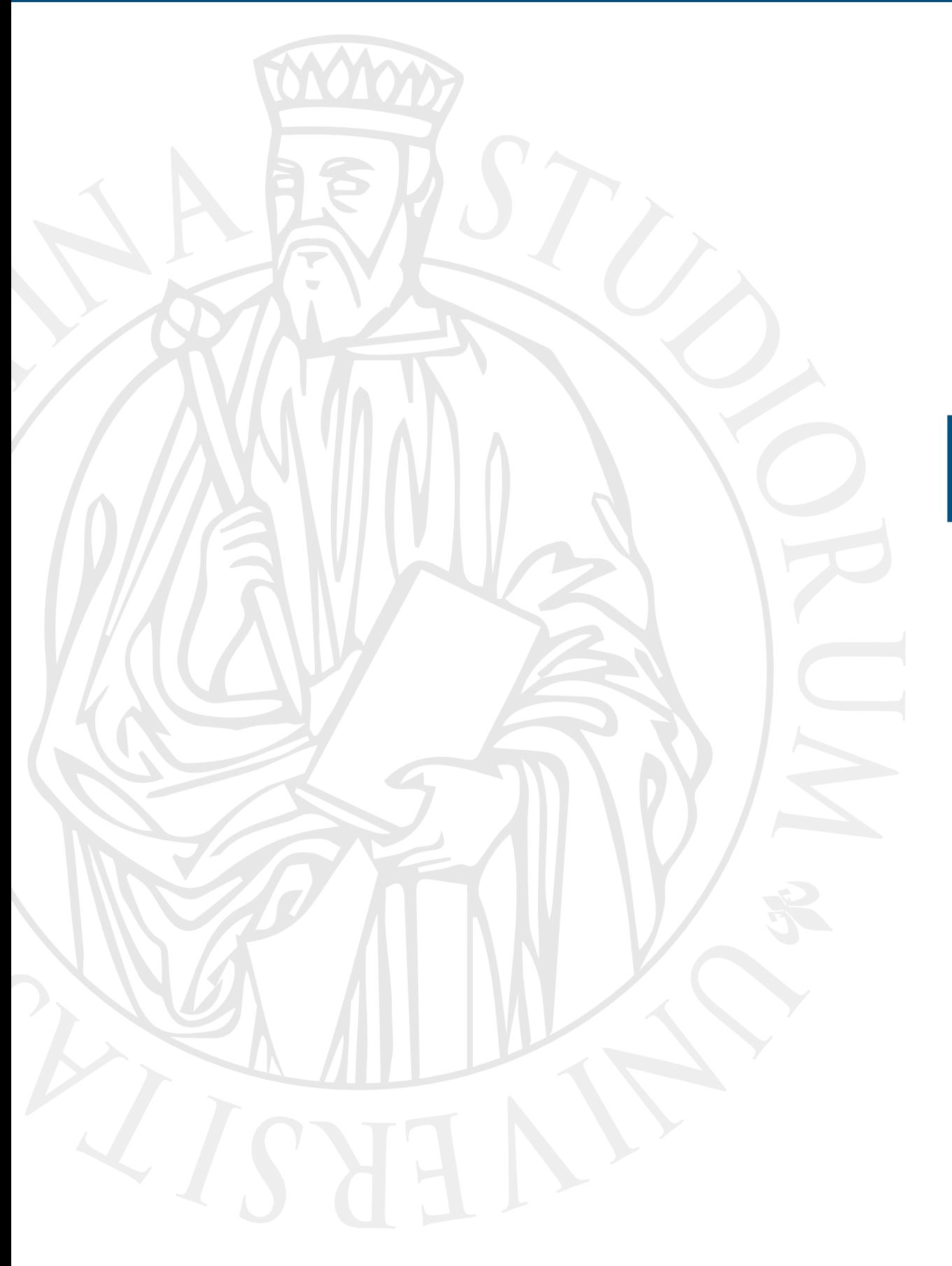

# **Esercitazione**

Smart pointer exercise

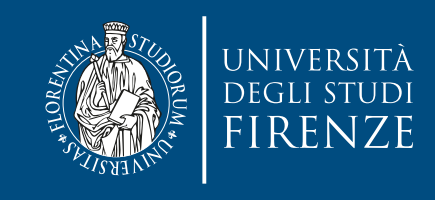

#### **Obiettivo**

- Il progetto CLion fornito contiene classi e scheletri di classi relative al gioco in stile Rogue ([https://](https://it.wikipedia.org/wiki/Roguelike) [it.wikipedia.org/wiki/Roguelike](https://it.wikipedia.org/wiki/Roguelike)) della scorsa esercitazione.
- Scopo della presente esercitazione è:
	- Ridurre dei memory leak usando smart pointer (unique\_ptr e shared\_ptr)
		- In particolare si deve trasformare il raw pointer del personaggio del giocatore e la bitmap dello splash screen

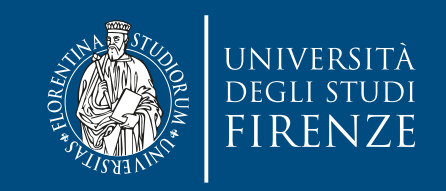

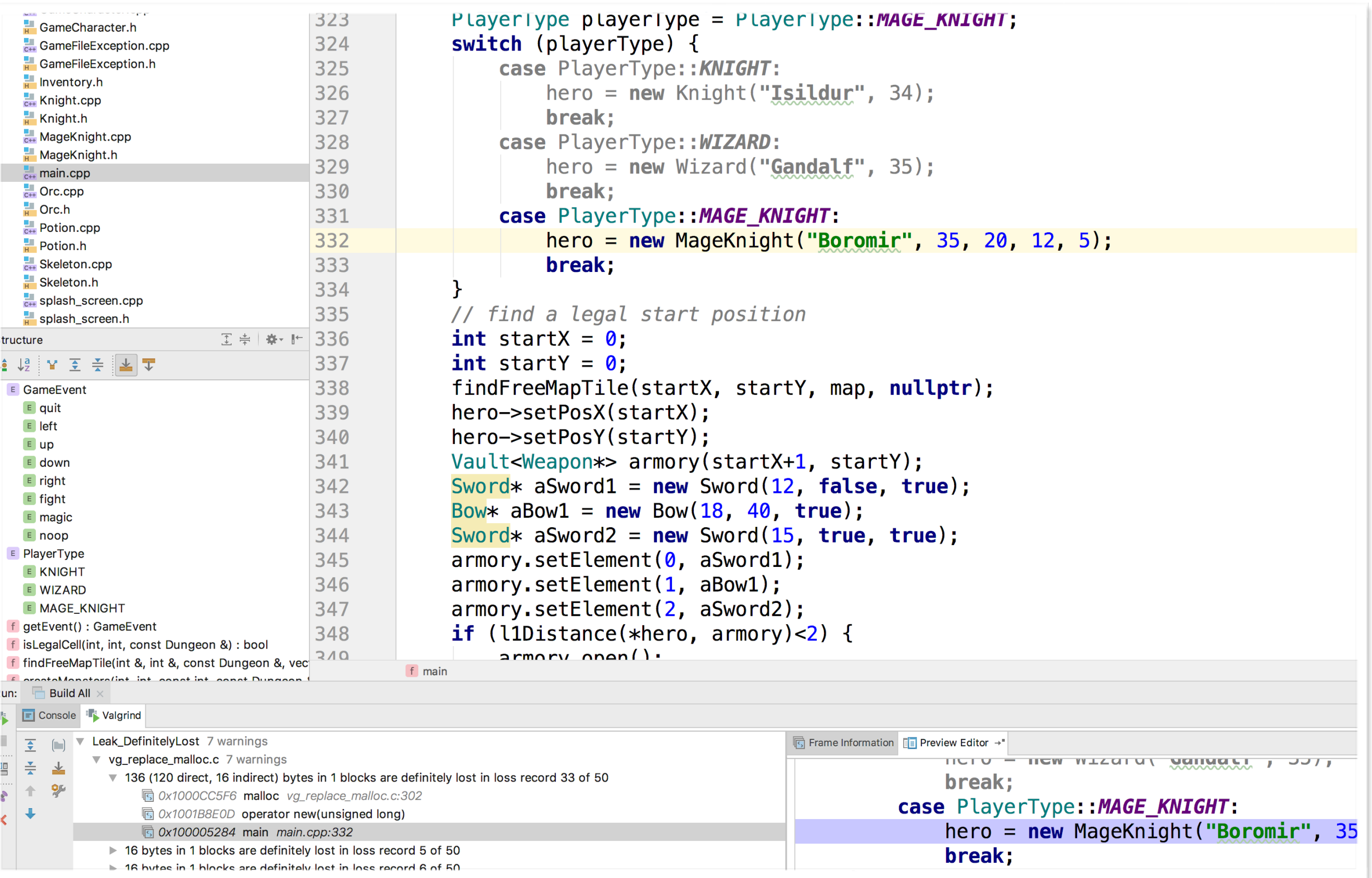

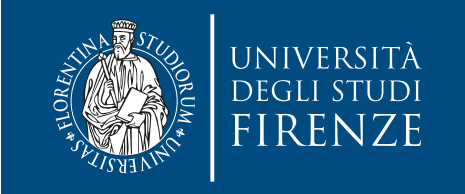

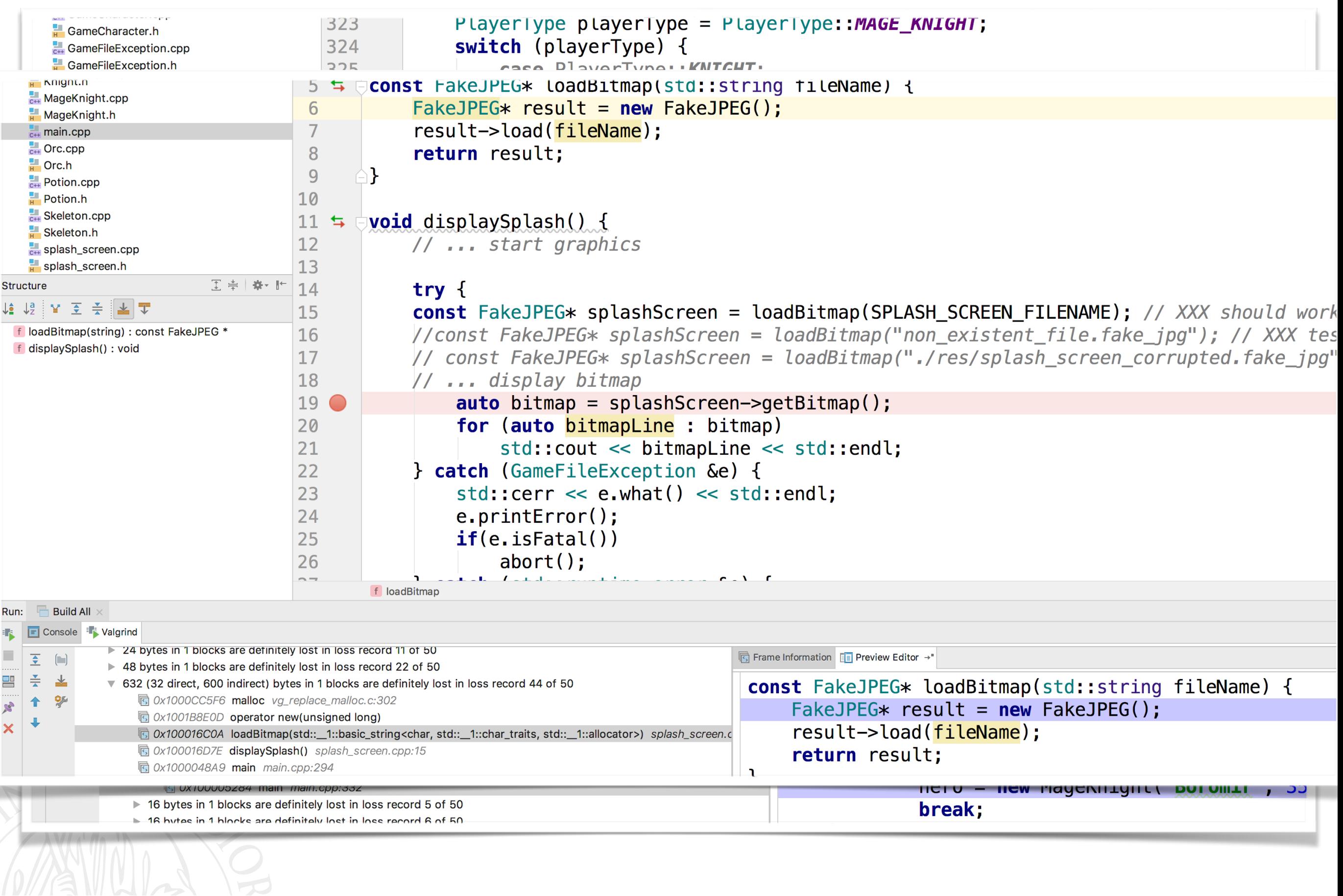

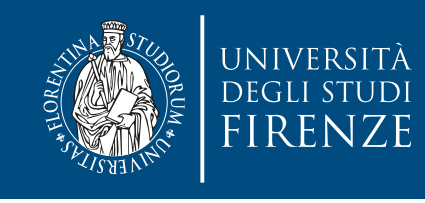

## **Schema del codice**

- Lo schema del codice delle classi di base è lo stesso di quello della volta scorsa. In particolare opereremo su:
- Main nel file andremo a modificare la creazione dell'oggetto da classi derivate da GameCharacter (hero)
- splash\_screen modificando la funzione che legge la bitmap.

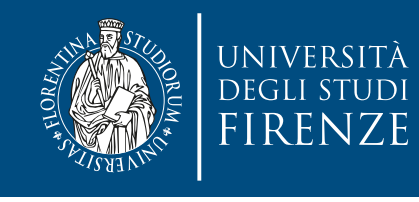

### **Dove modificare il codice**

- Le indicazioni precise sul codice da modificare sono fornite come commenti indicati con TODO e FIXME
- Per vedere tutti questi commenti selezionare la finestra TODO di CLion

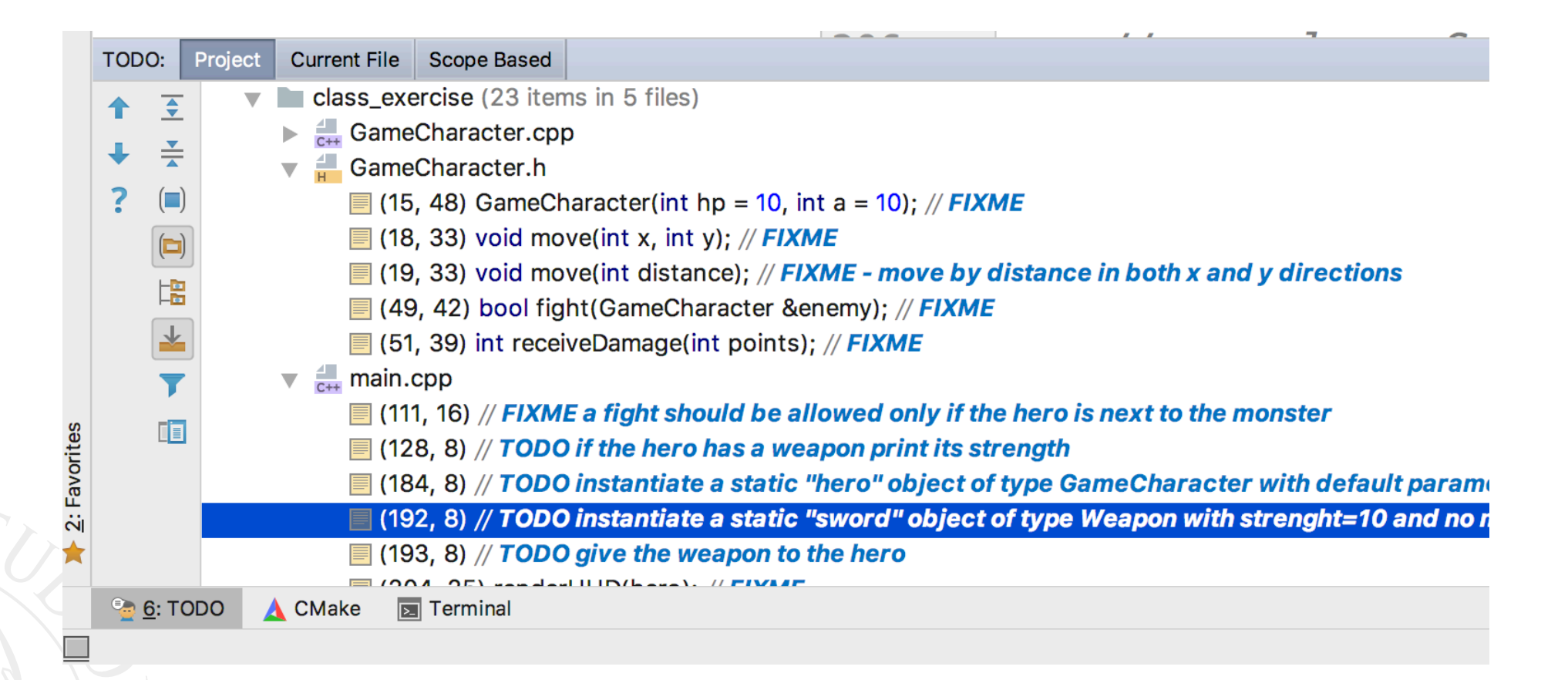

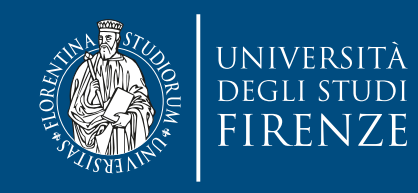

#### **Dove modificare il codice**

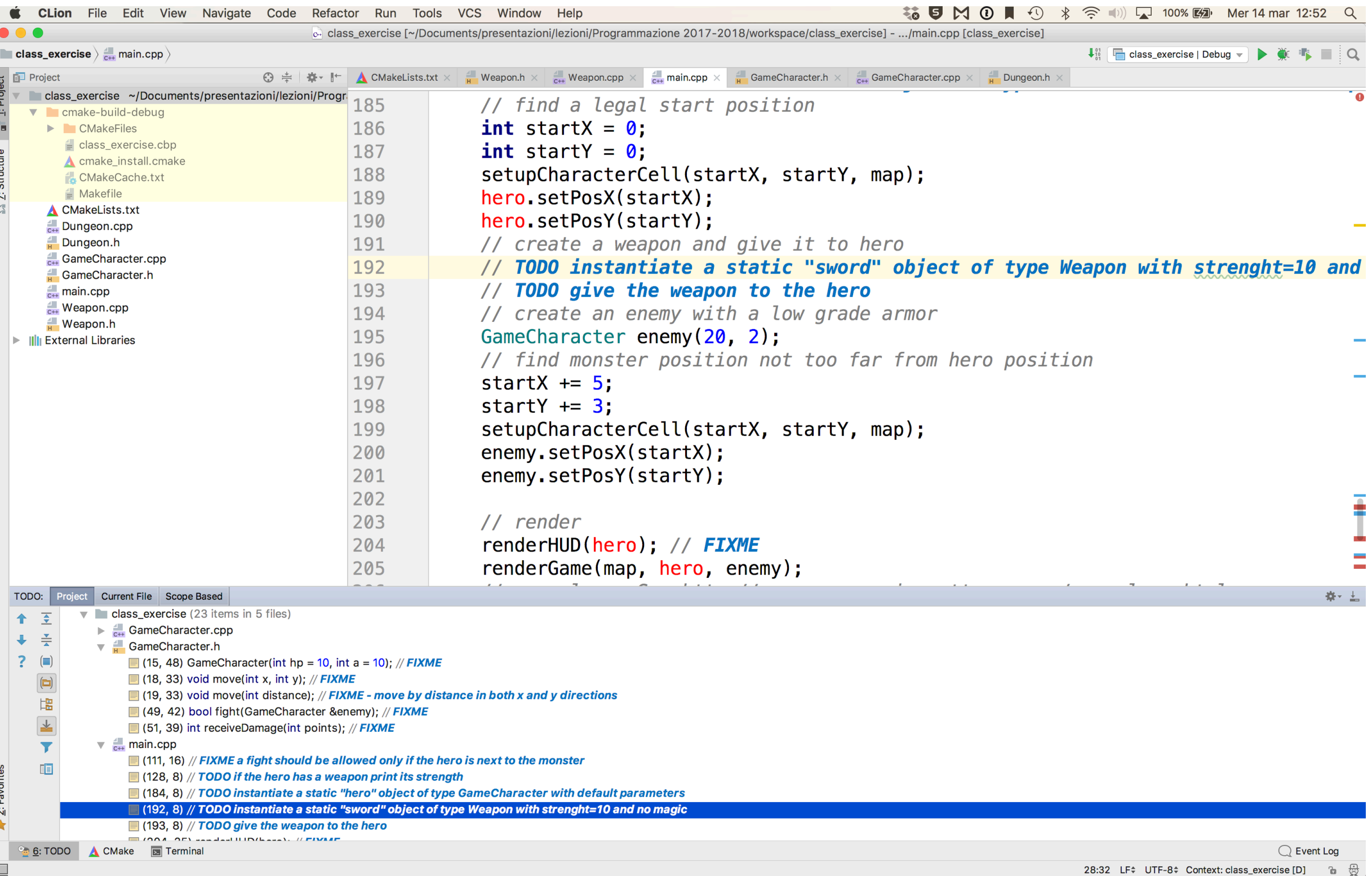

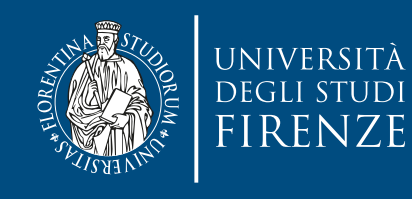

## **main/splash\_screen**

• Decidere quali smart pointer usare nei due casi e sostituirli agli attuali raw pointers

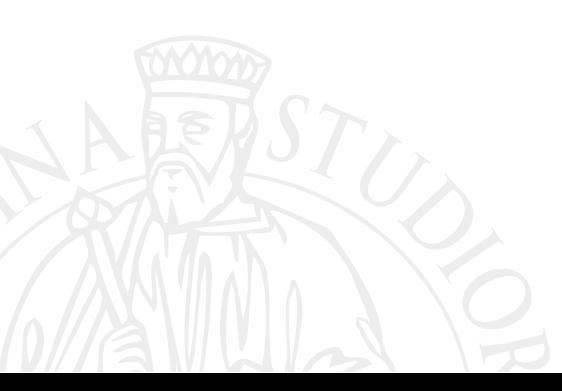

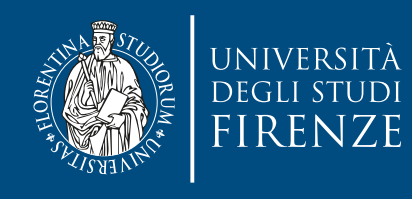

# **unique\_ptr e shared\_ptr**

- Uno unique\_ptr o shared\_ptr dichiarato ma non inizializzato equivale ad un nullptr
- unique\_ptr non può essere copiato, per cui non si può creare uno unique\_ptr non inizializzato per poi assegnargli il valore di un altro unique\_ptr
	- ... a meno che si usi std::move():

```
std::unique_ptr<MyClass> test;
std::unique_ptr<MyClass> test2(new MyClass);
test = std::move(test2);
```
• … o si assegni uno unique\_ptr senza nome

```
std::unique_ptr<MyClass> test;
test = std::unique_ptr<MyClass>(new MyClass);
```
• Tutto questo si capirà meglio nell'ultima lezione in cui si tratteranno temi avanzati del C++11 (move semantics)